## **2020t/i BLE GUIDE DE DÉMARRAGE RAPIDE**

» Consultez le mode d'emploi avant toute utilisation du turbidimètre.

» Pour obtenir des résultats précis, effectuez les procédures d'étalonnage et de remise à zéro du blanc avant toute analyse.

- » Pour modifier les paramètres, reportez-vous à la section relative aux à la configuration dans le mode d'emploi.
- » Réalisez un étalonnage de la turbidité tous les jours.
- » Employez des éprouvettes de turbidité (0260) propres.
- » Ne versez pas les étalons des tubes dans le flacon.
- » Réinsérez la fiche du port USB après la charge. Le fait de ne pas insérer la fiche du port USB lorsque le lecteur n'est pas connecté à un ordinateur par USB ou en cours de chargement actif par USB peut endommager les composants internes.

## **Réglages Usine**

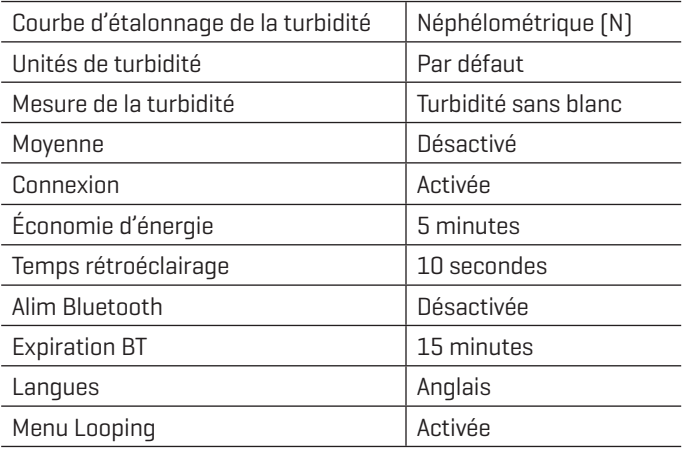

## **Étalonnage**

Effectuez un étalonnage sur la plage la plus petite possible. Utilisez un étalon qui comprenne la plage d'échantillon. Pour le mode néphélométrique et le mode ratiométrique, étalonnez en fonction de la valeur inscrite sur le flacon. Pour le mode d'atténuation, employez des étalons à la formazine. Voir le manuel pour la procédure de calibrage automatique. Étalonnez le turbidimètre tous les jours.

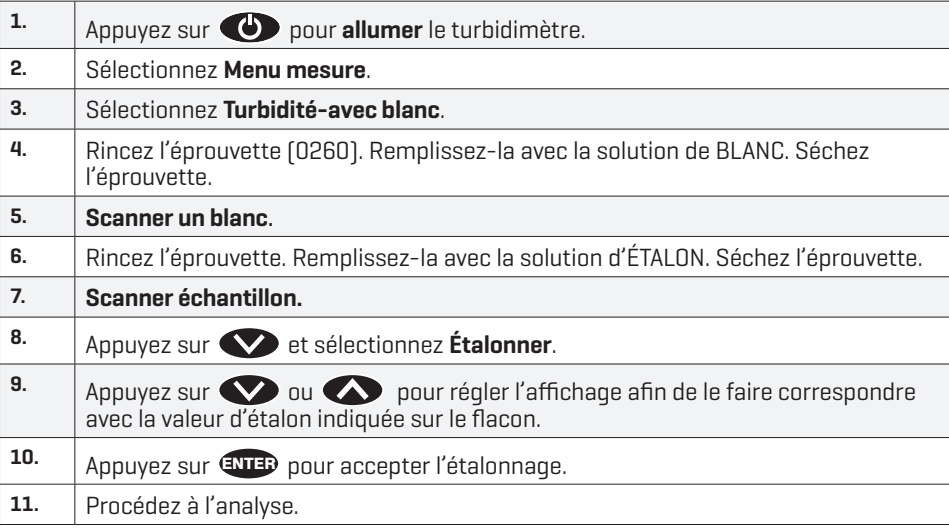

Utilisez uniquement des epprouvettes code 0260.

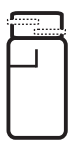

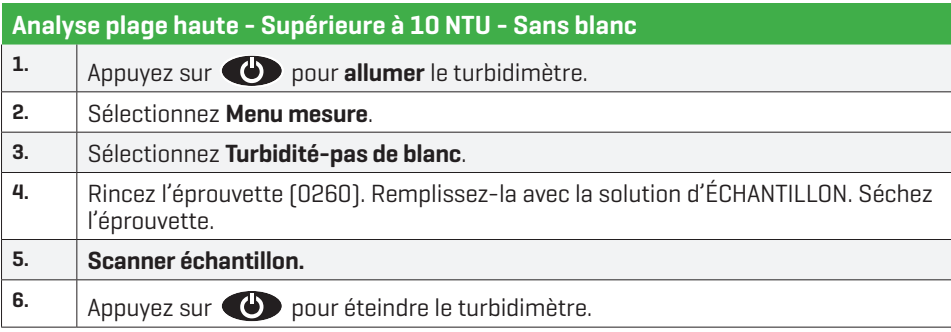

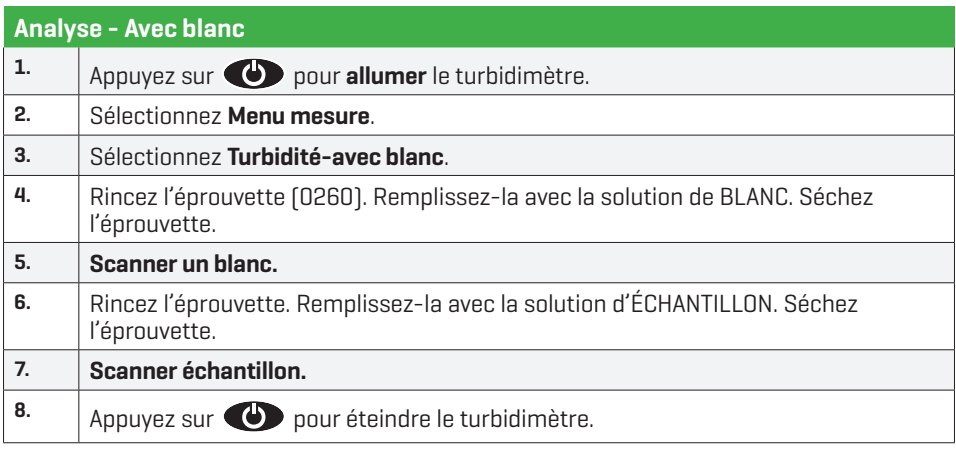

REMARQUE: Utilisez l'adaptateur secteur pour charger rapidement le lecteur. Réinsérez la fiche du port après le chargement.

AVERTISSEMENT : Utilisez uniquement le câble USB (1720-01) fourni avec le kit. Ne faites aucune substitution.

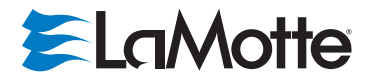

802 Washington Ave | Chestertown | Maryland | 21620 | USA 800-344-3100 | 410-778-3100 (Outside U.S.A.) | Fax: 410-778-6394 | www.lamotte.com